# けんしんヤング十店会様

# オンライン研修

# 使って分かる!オンラインミーティングシステムの活用法

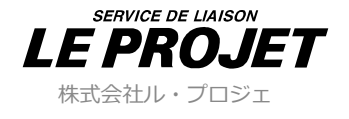

アジェンダ

## 1. オンラインミーティングシステムってどんなモノ? (Zoomの紹介)

- 2.活用方法の紹介(会議、商談、リモート管理、プレゼン)
- 3. 実際に使ってみよう。

(Zoomアカウント作成からミーティングへの招待→ミーティング開始)

4.ワンランク上のユーザーになろう。(Zoomの便利な機能の紹介。)

# 1.オンラインミーティングシステムってどんなモノ?

(Zoomの紹介)

1.オンラインミーティングシステムってどんなモノ?

### ■Zoomの紹介

Zoomは、パソコンやスマートフォン、タブレットなどのデバイスを使用して、オンラインでセミナー や会議を開催するために開発されたアプリケーションです。映像や音声を使ってビデオ会議や電話会 議が可能です。

Zoomは遠隔会議、遠隔セミナー、遠隔授業向けクラウドビデオ会議サービスとして世界中で利用され ています。

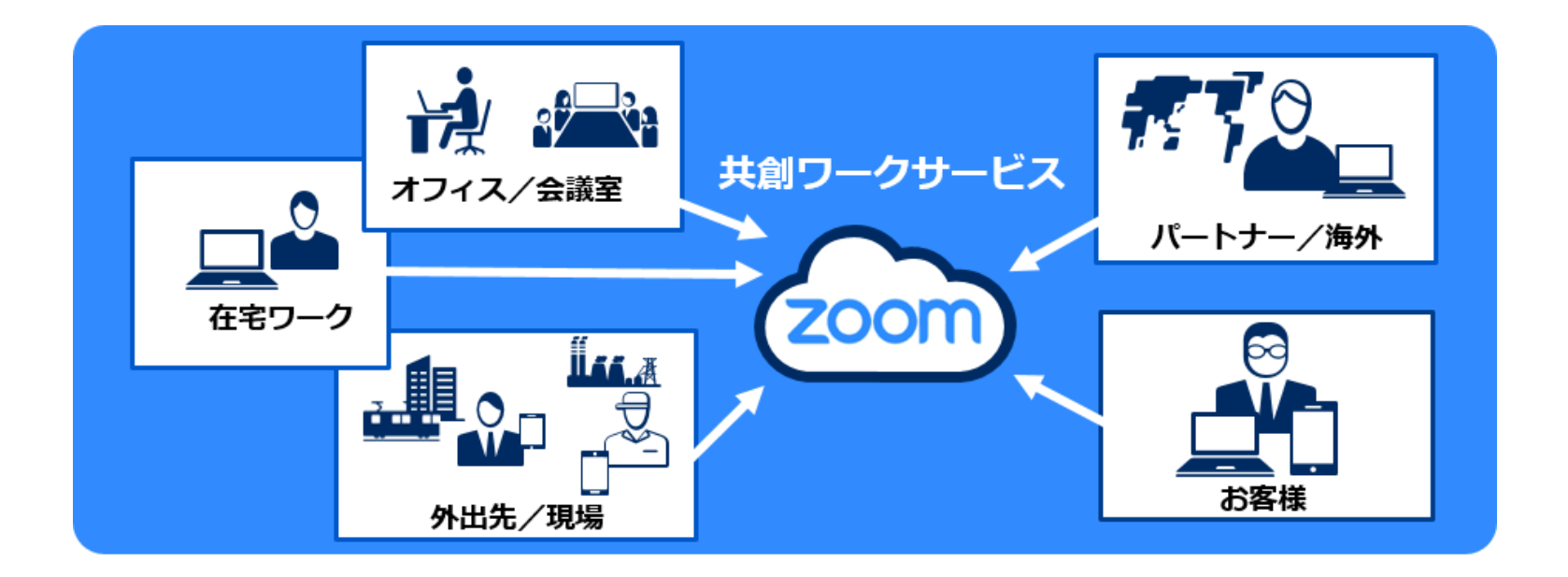

1.オンラインミーティングシステムってどんなモノ?

### ■Zoomの紹介

Zoomの無料版と有料版では、通話時間の制限の有無や、追加機能の有無があります。 しかし、無料版のアカウントでも、ほとんどの機能を使えることがZoomの魅力と言えます。 例えば、会議に参加しているメンバーのPC画面を共有しながら打ち合わせができたり、100人まで会 議に招集できたり、ミーティングを録画保存できるなど、便利な機能が搭載されています。

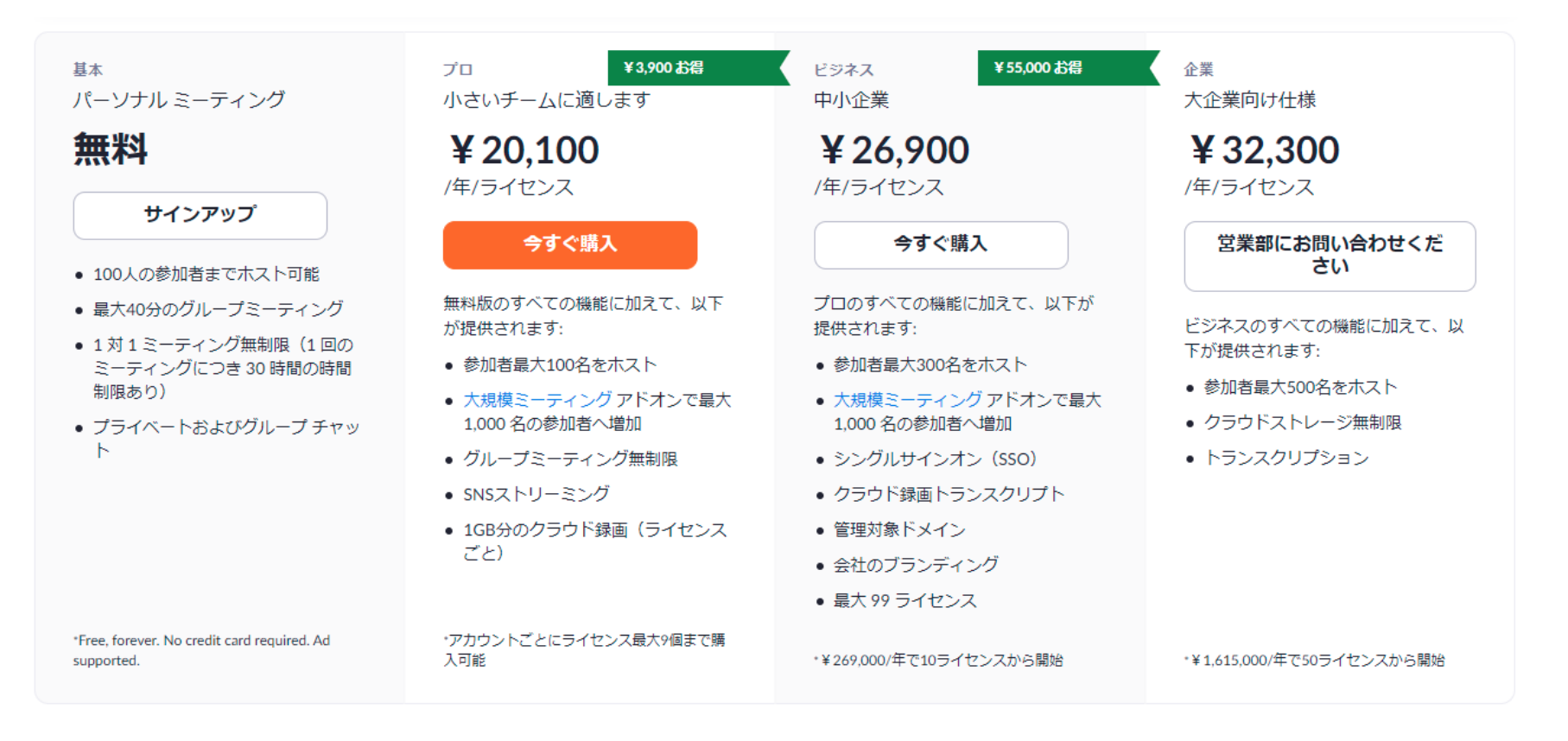

## 1.オンラインミーティングシステムってどんなモノ?

■Zoomの紹介

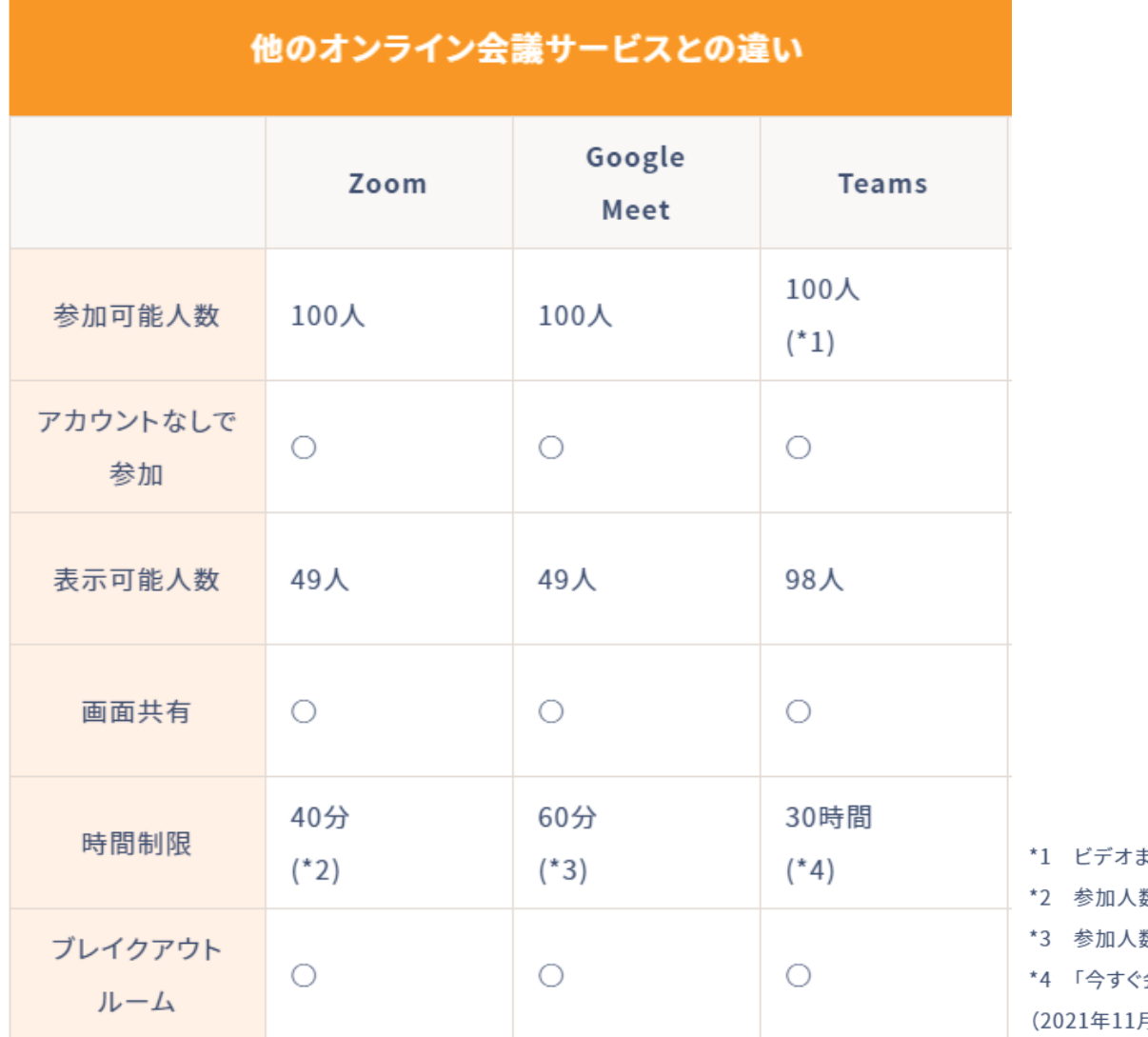

または音声通話でチャットに参加できるユーザーの数は20名

- 数が2人以下の場合は無制限
- 数が2人以下の場合は24時間
- 会議」の場合は8時間

月17日現在)

## 2. 活用方法の紹介

## (会議、商談、リモート管理、プレゼン)

### **従来の営業方法にオンラインによる商談の仕組みを加えることで お客様との接触の機会を増やす事ができます。**

#### **【メリット】**

- ●移動時間や経費の削減。
- ●動画や画像共有をしながらの会話で認識のずれが無い。
- ●テレアポ、対面営業でのお客様接点から。
- オンライン商談への流れもつくれます。
- ●新型コロナ感染対策としての非対面営業に最適。

#### **【デメリット】**

- ●オンライン商談のフロー構築が必要。
- ●オンライン商談アプリの操作の習得が必要。

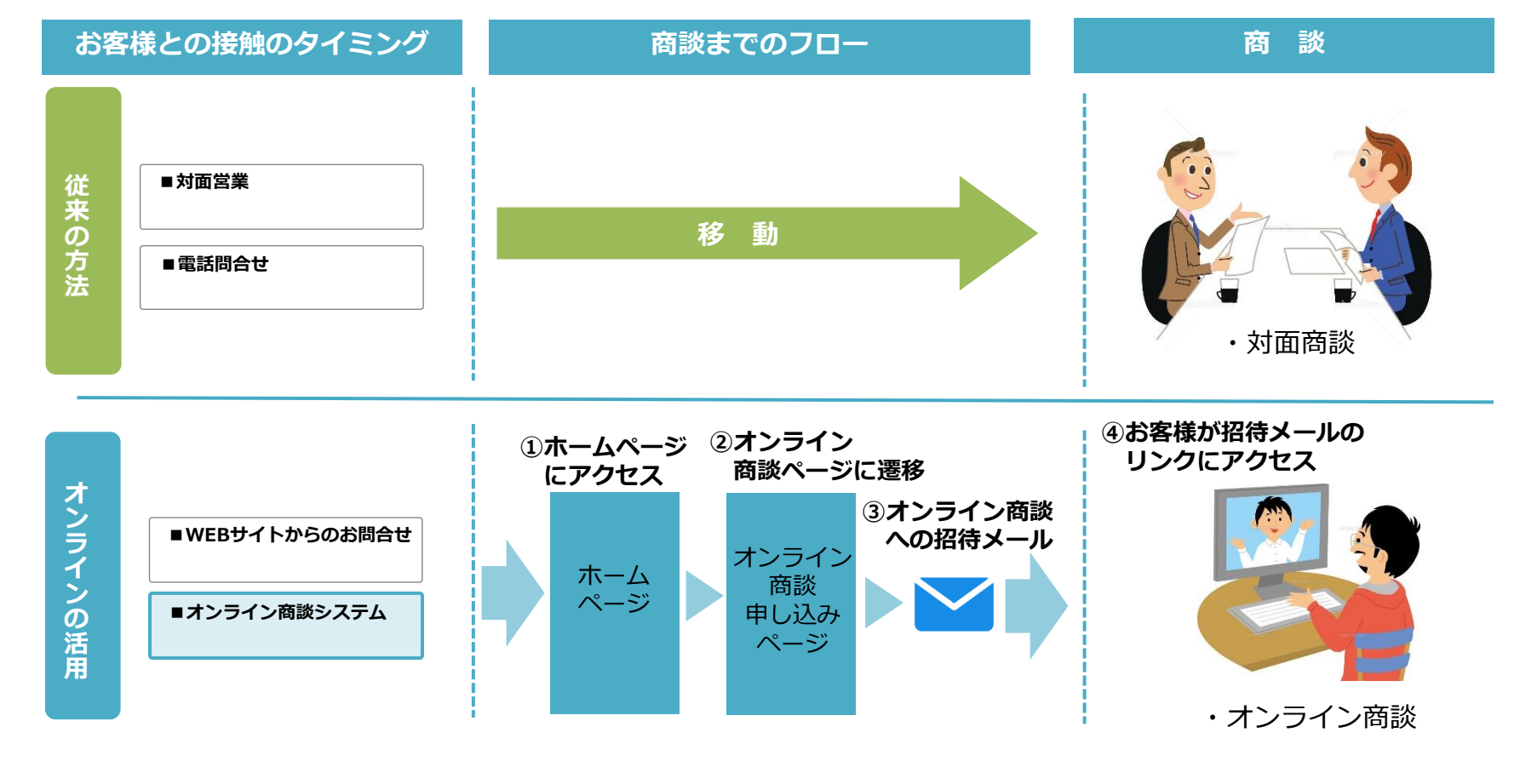

2. 活用方法の紹介(会議・プレゼンに活用)

### **オンライン会議の導入で移動(集合)、会場準備等の手間が省けます。 その効果は、距離が遠く、参加者が多い程、大きくなります。**

#### **【メリット】**

- ●会議室の物理的制限が無い。
- ●拠点間移動を削減できるので開催が容易。
- ●動画や画像共有をしながらの会話で認識のずれが無い。
- ●新型コロナ感染対策としてのテレワークに最適。

#### **【デメリット】**

- ●オンライン会議システム導入が必要。
- ●オンライン会議アプリの操作の習得が必要。

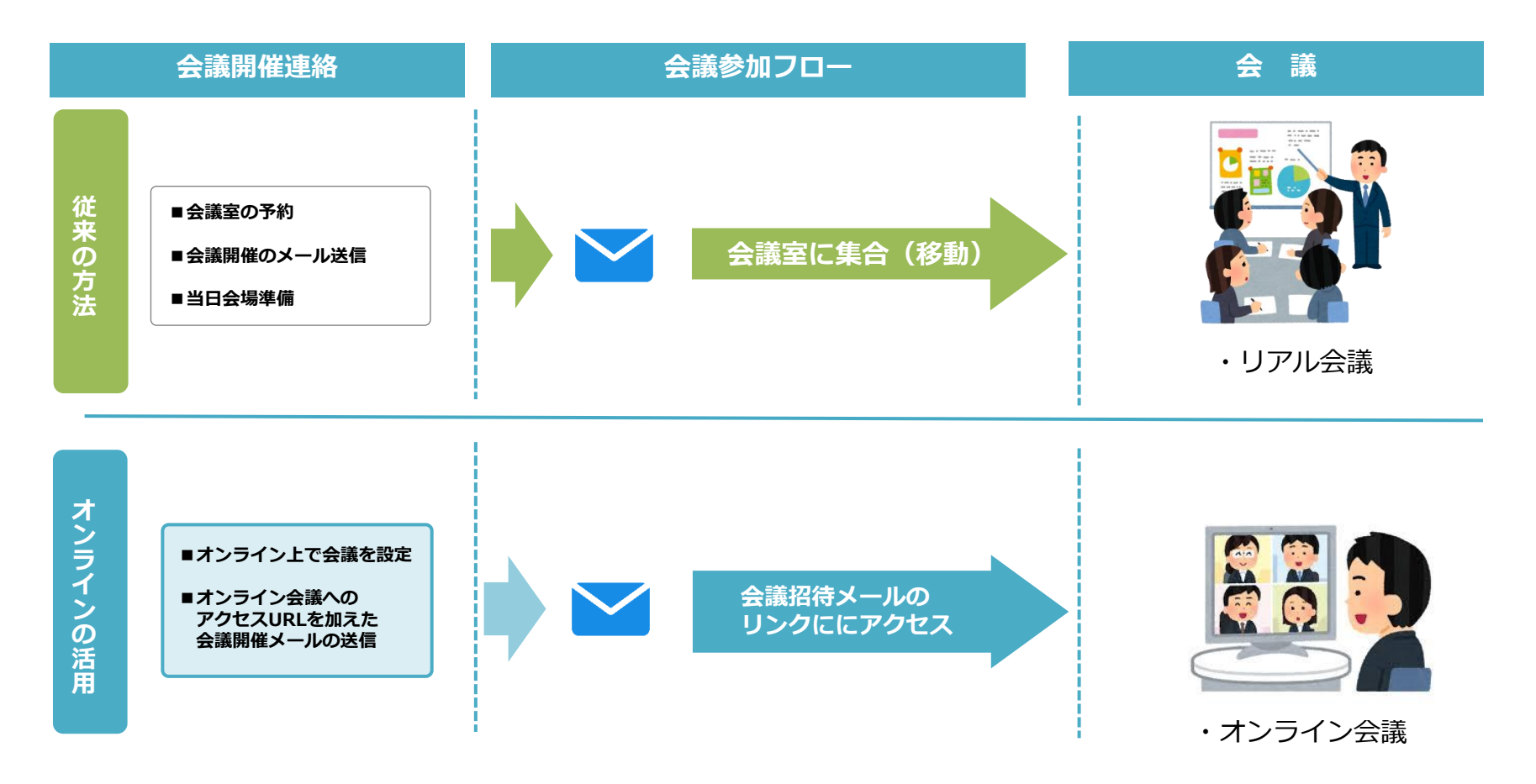

### **オンラインセミナーの導入で移動(集合)、会場準備等の手間が省けます。 その効果は、距離が遠く、参加者が多い程、大きくなります。**

#### **【メリット】**

- ●セミナー会場の物理的制限が無い。
- ●拠点間移動を削減できるので開催が容易。
- ●動画や画像共有をしながらの会話で認識のずれが無い。
- ●新型コロナ感染対策として最適。

**【デメリット】**

- ●オンライン会議システム導入が必要。
- ●オンライン会議アプリの操作の習得が必要。

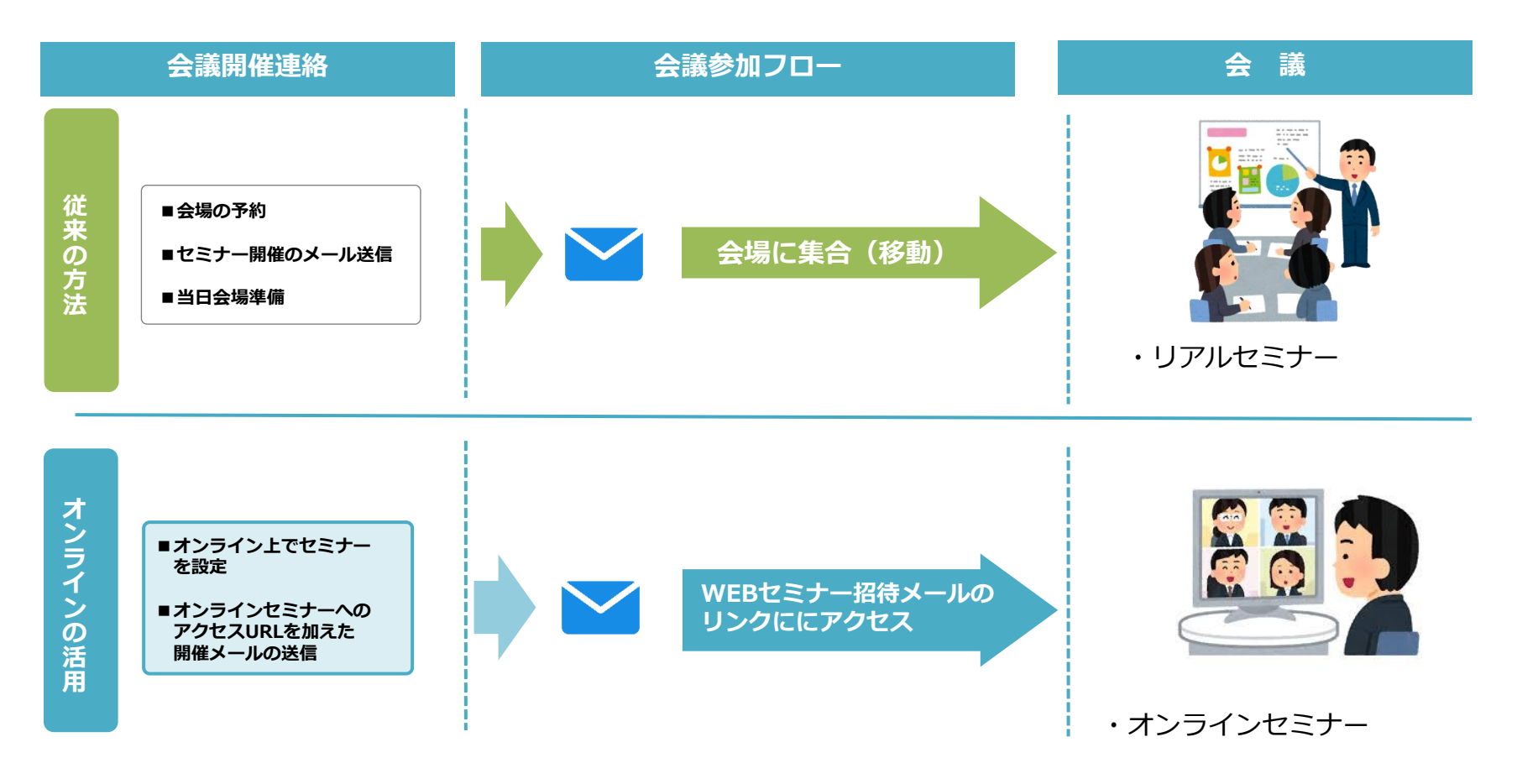

### 2. 活用方法の紹介(オンラインセミナー開催フロー)

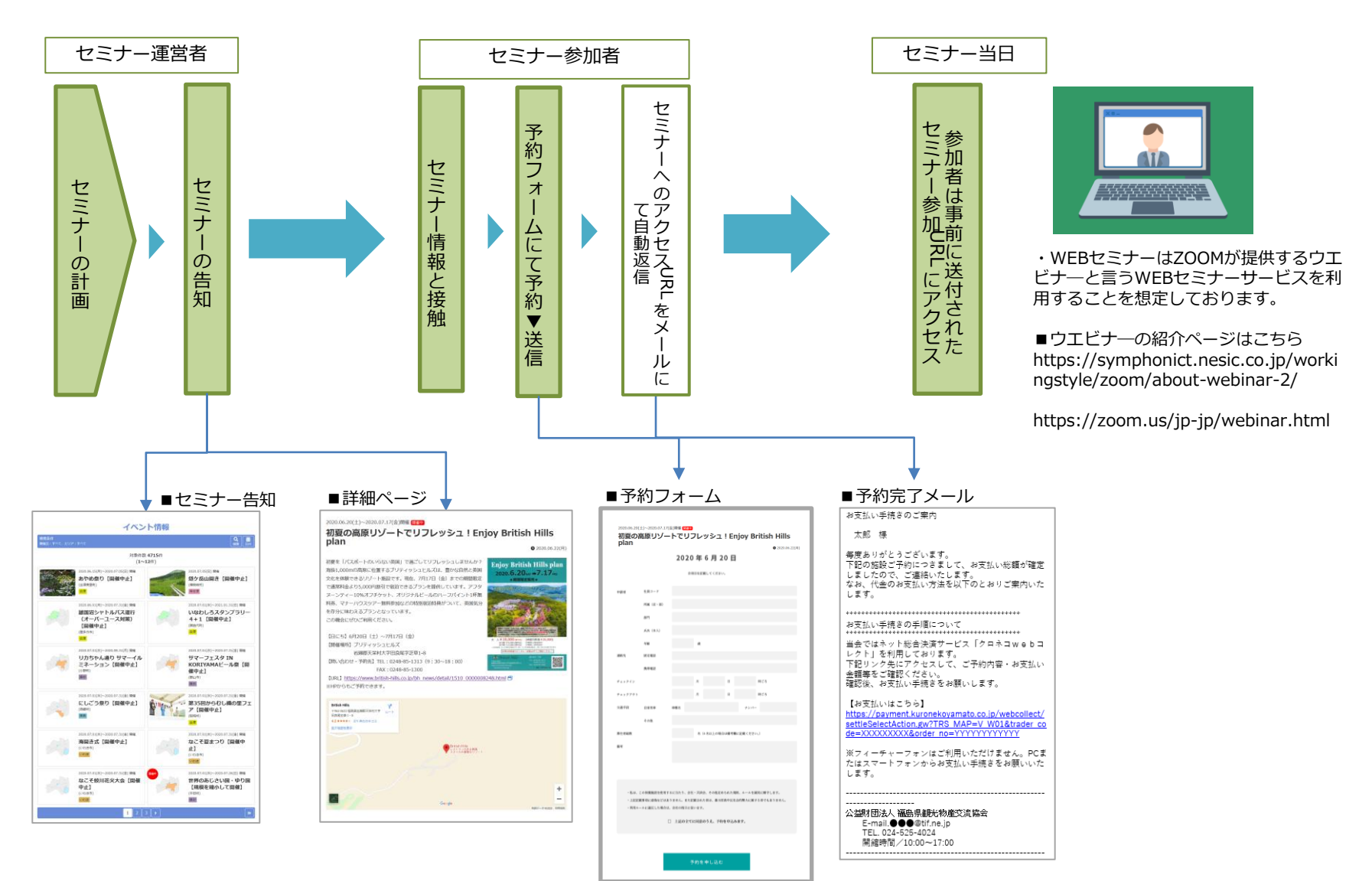

## 3. 実際に使ってみよう。

(Zoomアカウント作成からミーティングへの招待→ミーティング開始)

# 4.ワンランク上のユーザーになろう。

(Zoomの便利な機能の紹介。)